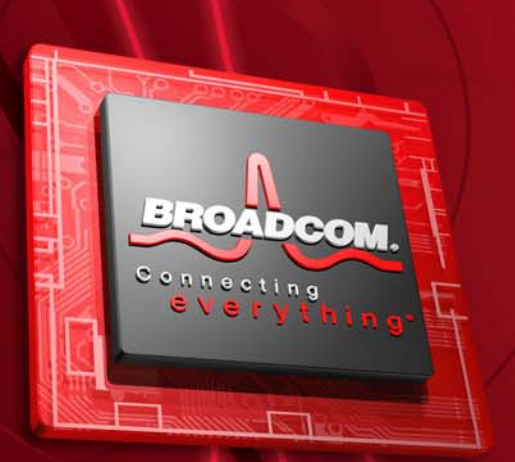

**DMTF Management Standards for Edge Virtual Bridging (EVB) and Network Port Profiles**

Hemal Shah, Associate Technical Director, Broadcom Corporation DMTF Platform Management Sub-Committee Chair March, 2011

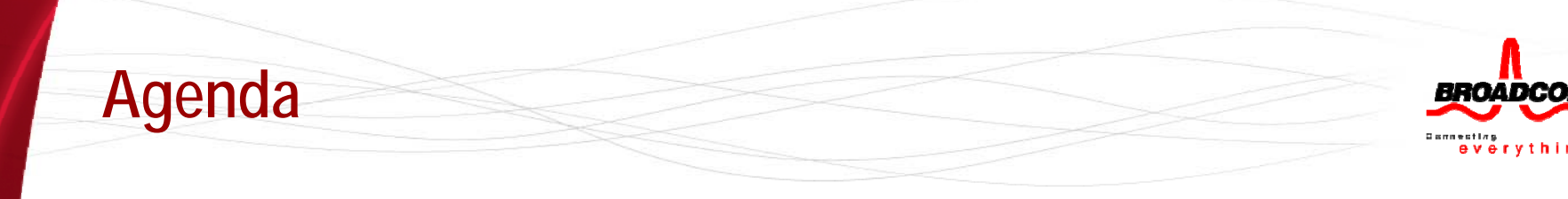

- $\bullet$ **• DMTF Overview**
- **IEEE/DMTF Areas of Collaboration**
- **DMTF Standards for EVB Management and Network Port Profiles**
- **VM Lifecycle Management**
- **Open Virtualization Format (OVF)**
- **Network Port Profiles**
- **CIM Profiles for Virtual Networking**

# **Distributed Management Task Force (DMTF)**

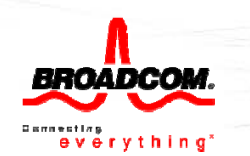

- •**Develops management standards for enterprise and Internet environments**
- **Formed in 1992**
- **More than 4,000 active participants**
	- from nearly 200 organizations in over 40 countries
- **3 Major committees and 25+ Working Groups/Forums**
	- Committees: Technical, Marketing, Interoperability…

## • **Over a dozen Alliance Partners**

- SNIA, OGF/GGF, NGN, TMF, TCG, OASIS, etc.
- $\bullet$  **Developed standards & initiatives** 
	- CIM, CIM-XML, SMBIOS, CDM, ASF, SMASH, DASH, WS-Management…

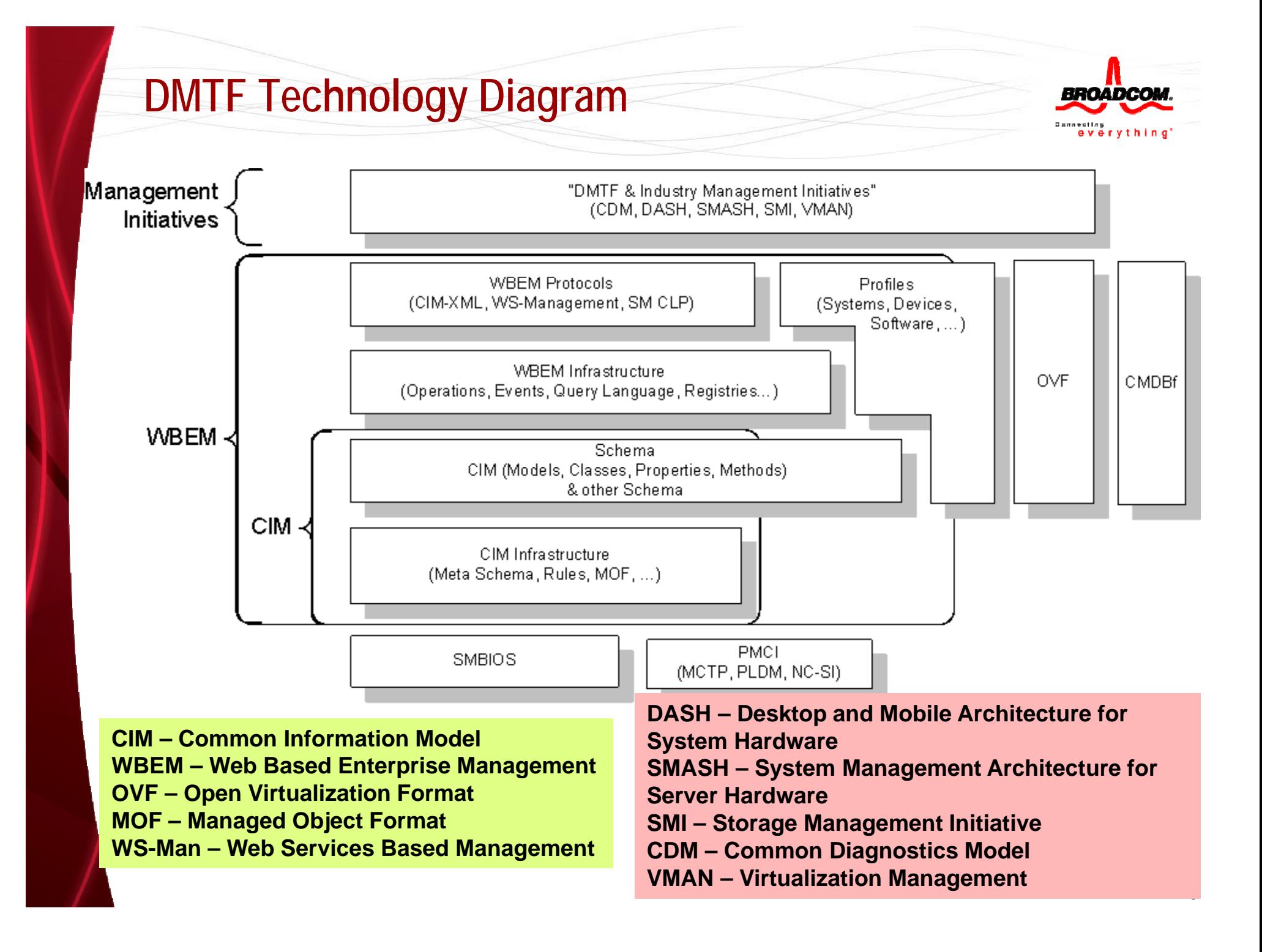

## **DMTF Technical Committee Organization**

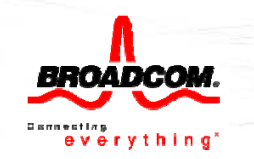

### http://www.dmtf.org/about/working-groups

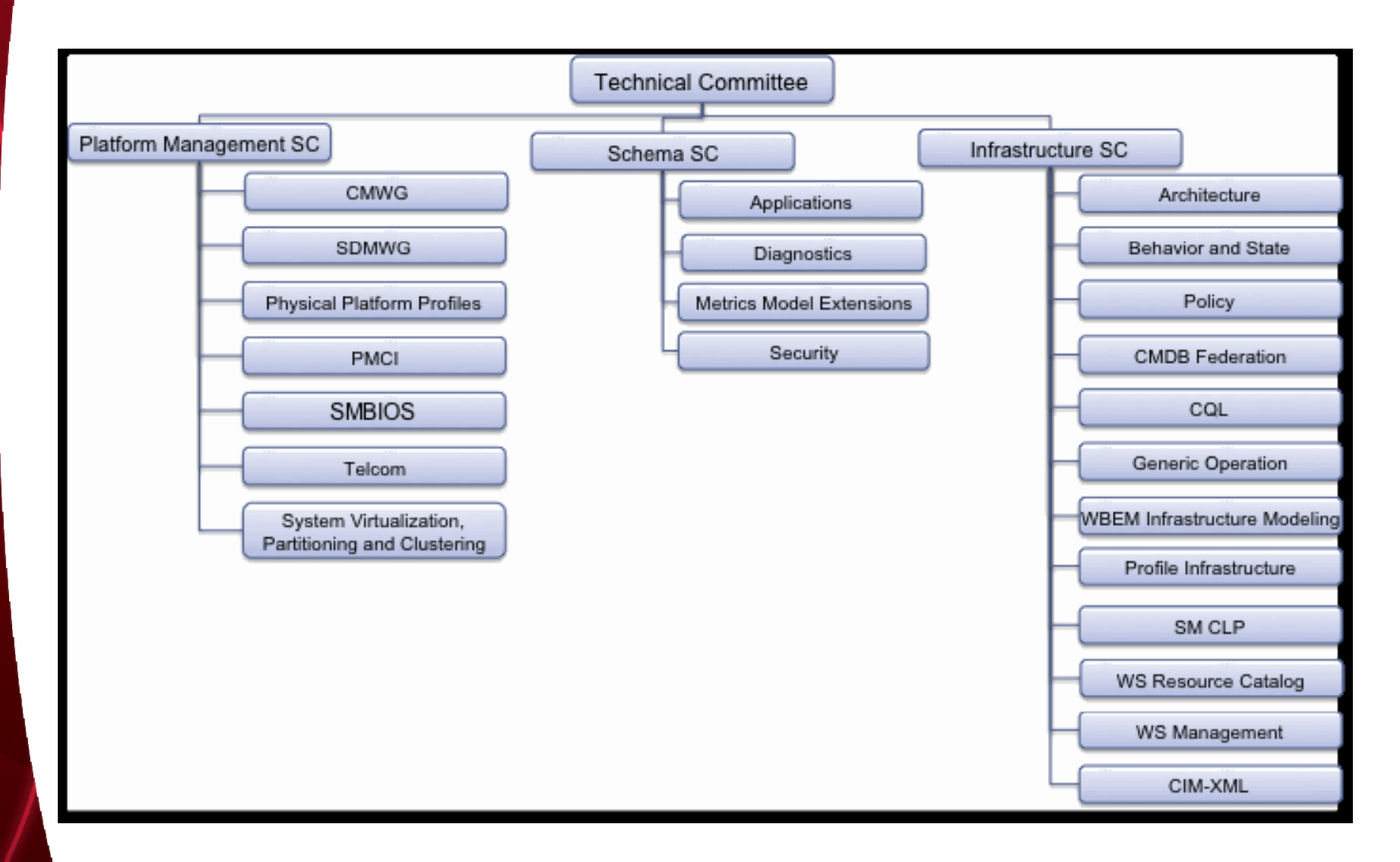

## **Platform Management Sub-Committee Overview**

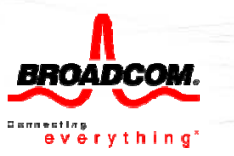

- •**• Cloud Management Working Group (CMWG)** 
	- Focuses on management interfaces between cloud service/consumer and cloud provider

#### •**Ph y () sical Platform Profiles (PPP) WG**

 Defines platform independent, interoperable, industry standard management data models, profiles and registries for the aspects of managing the physical aspects of platforms

### •**System Virtualization, Partitioning, and Clustering (SVPC) WG**

 Defines platform independent, interoperable, industry standard mana gement data models, profiles, formats and registries for the aspects of managing the virtualization aspects of platforms

### •**Server, Desktop, and Mobile Working Group (SDMWG)**

– Defines platform independent, interoperable, industry standard specifications for the management of server, desktop, and mobile platforms (owns DASH and SMASH wrapper specifications)

#### •**Platform Management Components Intercommunications (PMCI) WG**

Defines specifications for the "Inside the box" communication between components within the platform management subsystem

#### •**SMBIOS WG**

Defines SMBIOS specifications for low level platform asset information

### •**Telco WG**

Defines specifications for the management of telecommunications systems, services, and applications

## **IEEE/DMTF Collaboration Areas**

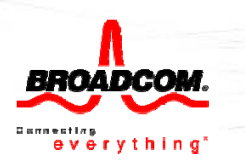

- • **Network Port Profiles - SVPC WG**
	- Network Port Profile XML Schema
	- OVF Extensions for Network Port Profiles
- **Ed g g( ) g e Virtual Brid ge (EVB ) Mana gement - SVPC WG**
	- CIM Schema Enhancements for EVB
	- – CIM Profiles for EVB Management
		- Virtual Ethernet Switch and Ethernet Port Resource Virtualization Profiles

### •**Data Center Ethernet (DCE) Management – PPP WG**

- CIM Schema Enhancements for DCE
	- Priority-Based Flow Control (PFC) and Enhanced Transmission Selection (ETS) **Initially**
- $\mathcal{A}=\mathcal{A}$  , where  $\mathcal{A}=\mathcal{A}$ - CIM Profiles for DCE Management
	- Ethernet Port and Data Center Ethernet Port Profiles

## **DMTF Standards for EVB Management and Network Port Profiles**

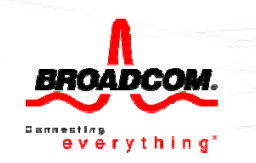

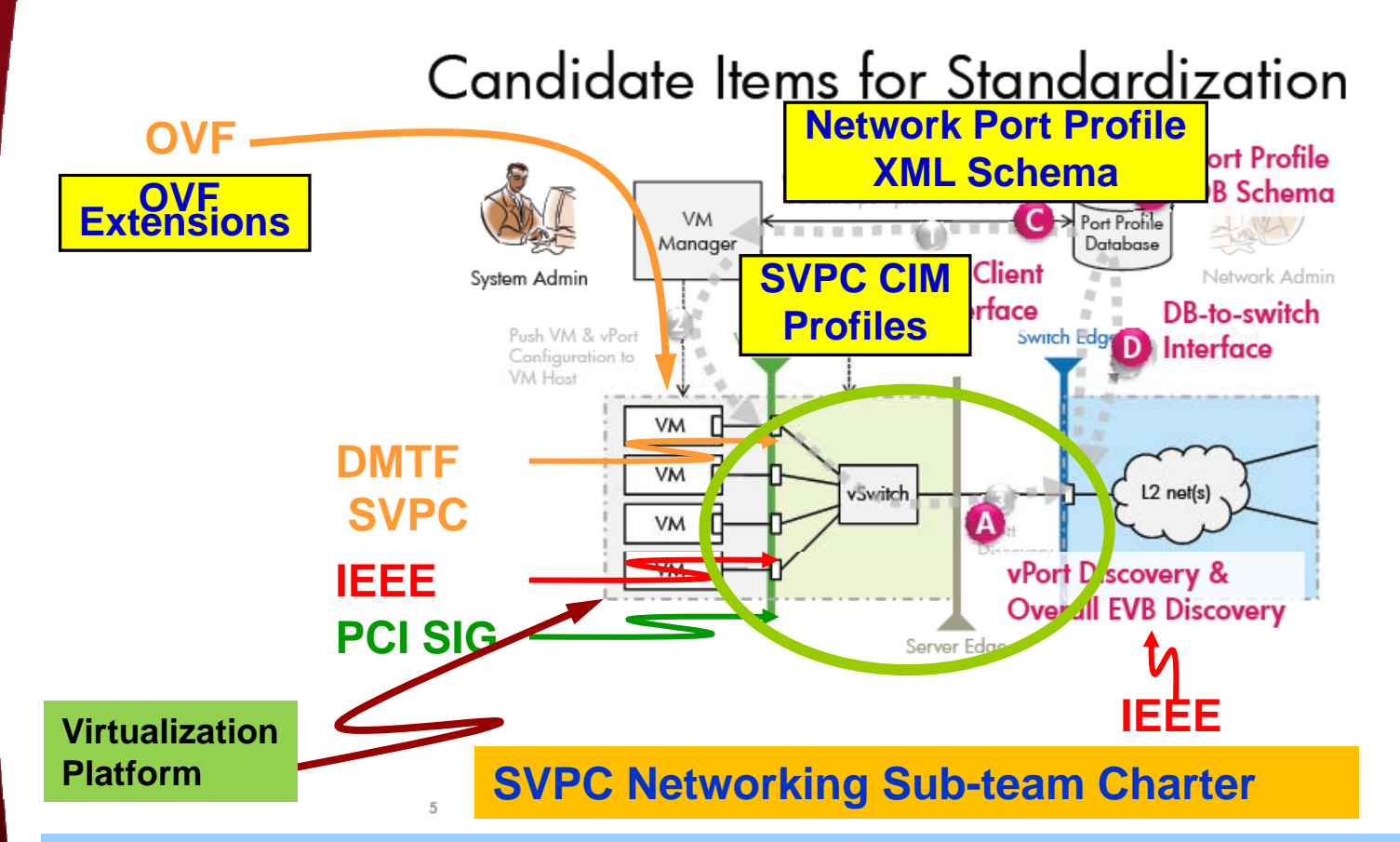

- **1. GOAL 1: Define CIM-based data models to allow Management of Network and Stora ge Networkin g on the Virtualization Platform g g**
- **2. GOAL 2: Define OVF extensions in support of Network and Storage Networking deployment on the Virtualization Platform**
- **3. GOAL 3: Define Port Profile XML Schema, for describing VSI Network attributes**

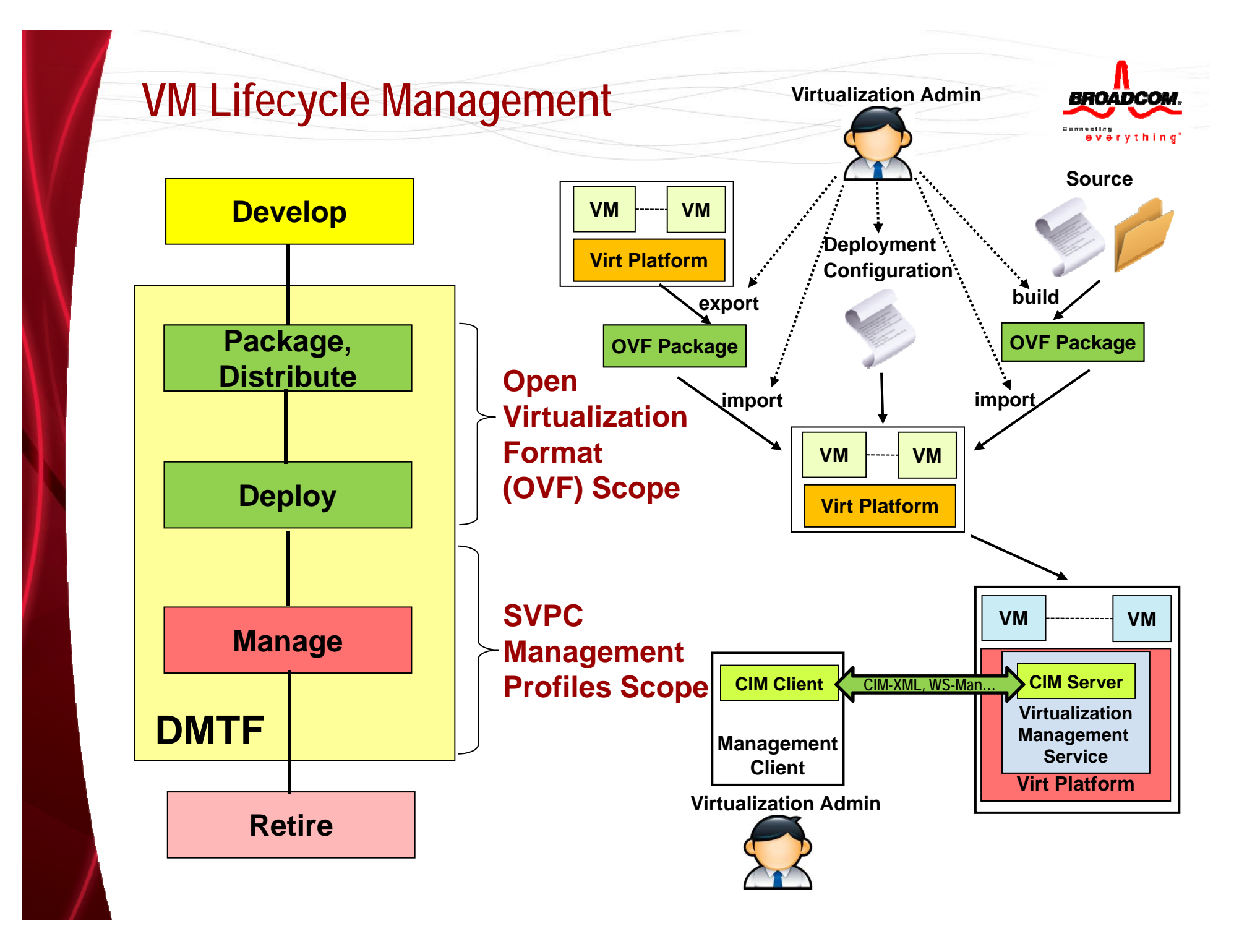

# **Open Virtualization Format (OVF)**

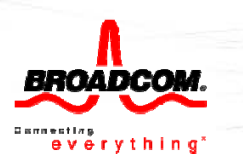

### • **OVF**

- A distribution format for VMs
- Supports single VM & multiple VM configs
- $\mathcal{A}=\mathcal{A}$  , where  $\mathcal{A}=\mathcal{A}$ Optimized for distribution & simple automation
- $\mathcal{A}=\mathcal{A}$  , where  $\mathcal{A}=\mathcal{A}$ Vendor and platform independent

## • **An OVF package consists of**

- –One OVF descriptor with extension .ovf
- zero or one OVF manifest (w/ extension .mf)<br>– zero or one OVE certificate (w/ extension, ce
- zero or one OVF certificate (w/ extension .cert)
- zero or more disk image files
- zero or more additional resource files **web.xxx**
	- such as ISO images

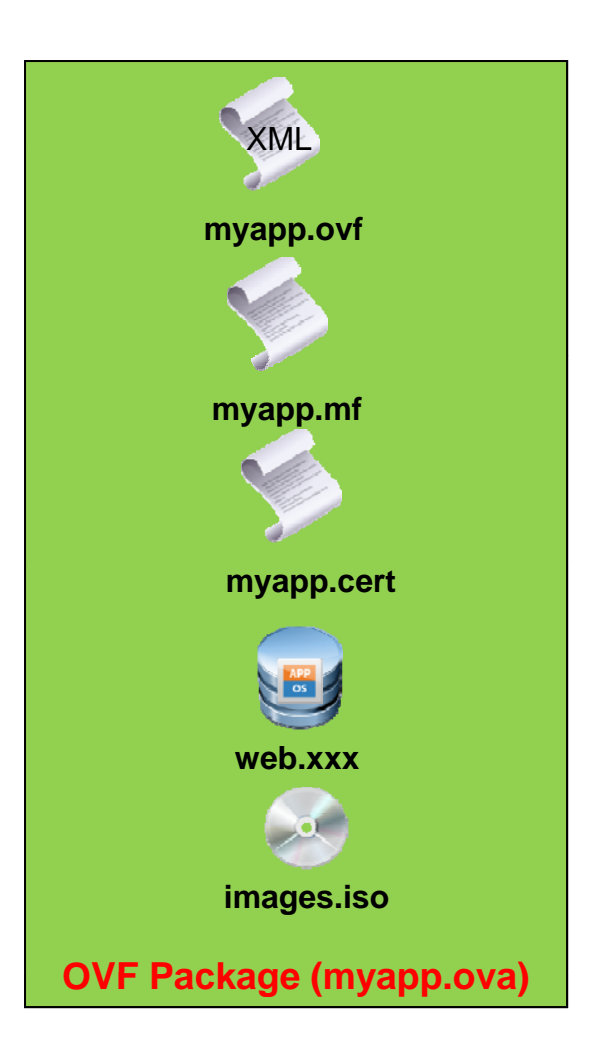

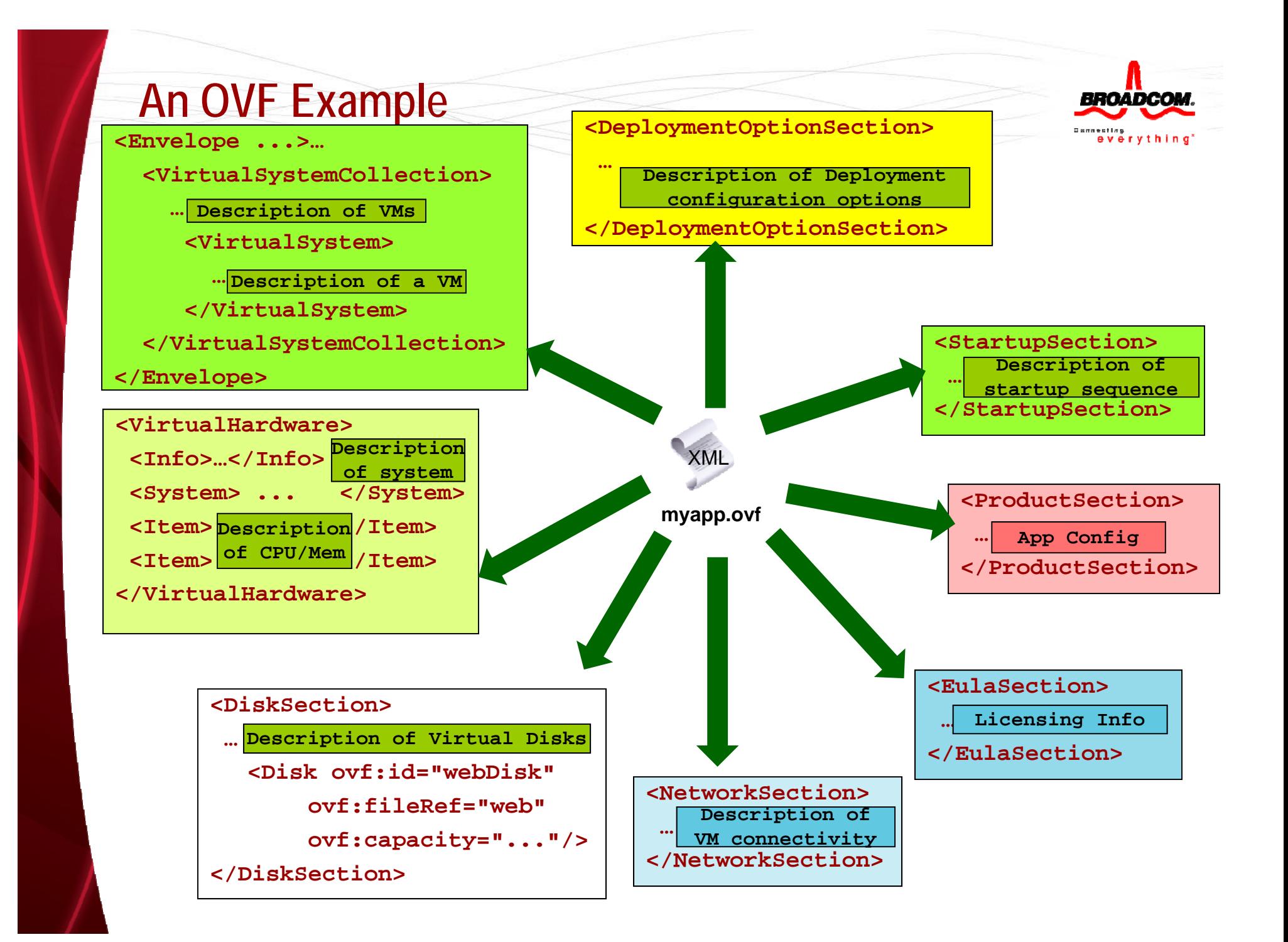

### **Network Port Profile**

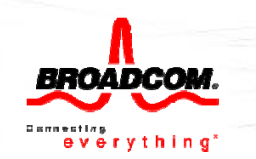

# **Life Cycle of Network Port Profile**

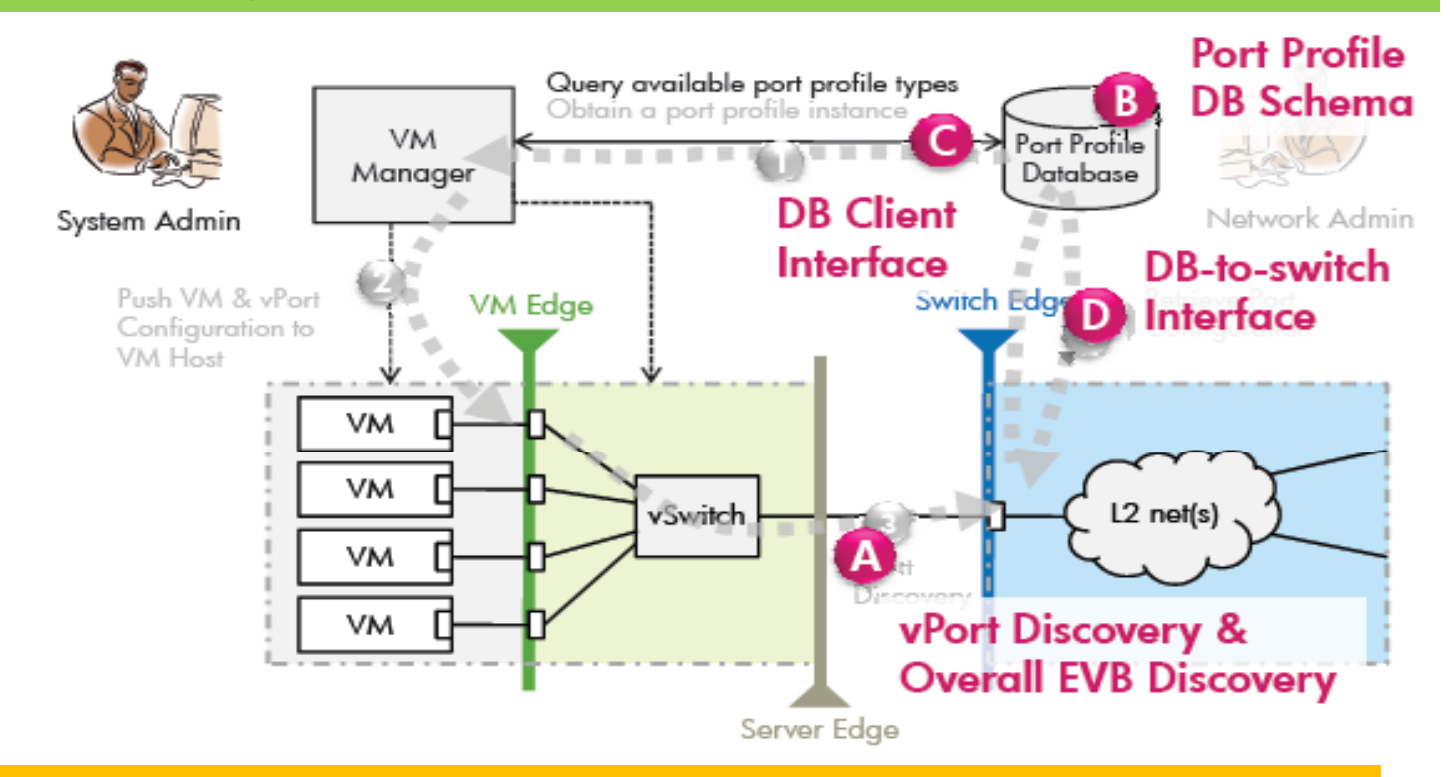

### **Network Port Profile**

Refers to a set of network attributes that can be applied to one or more virtual machines

## **Network Port Profile Use Case**

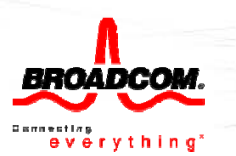

- • **Network Infrastructure is not pre-provisioned**
- **N k i h Network switch accessesport profile DB during VM deployment**
- **Network Port profile info is in the OVF package**
- **VM Admin understands port profile metadata and schema**
- **VM admin/Manager applies port profile config during VM deployment**
- • **At the deployment time, VM Admin/Manager does not access Port Profile DB**

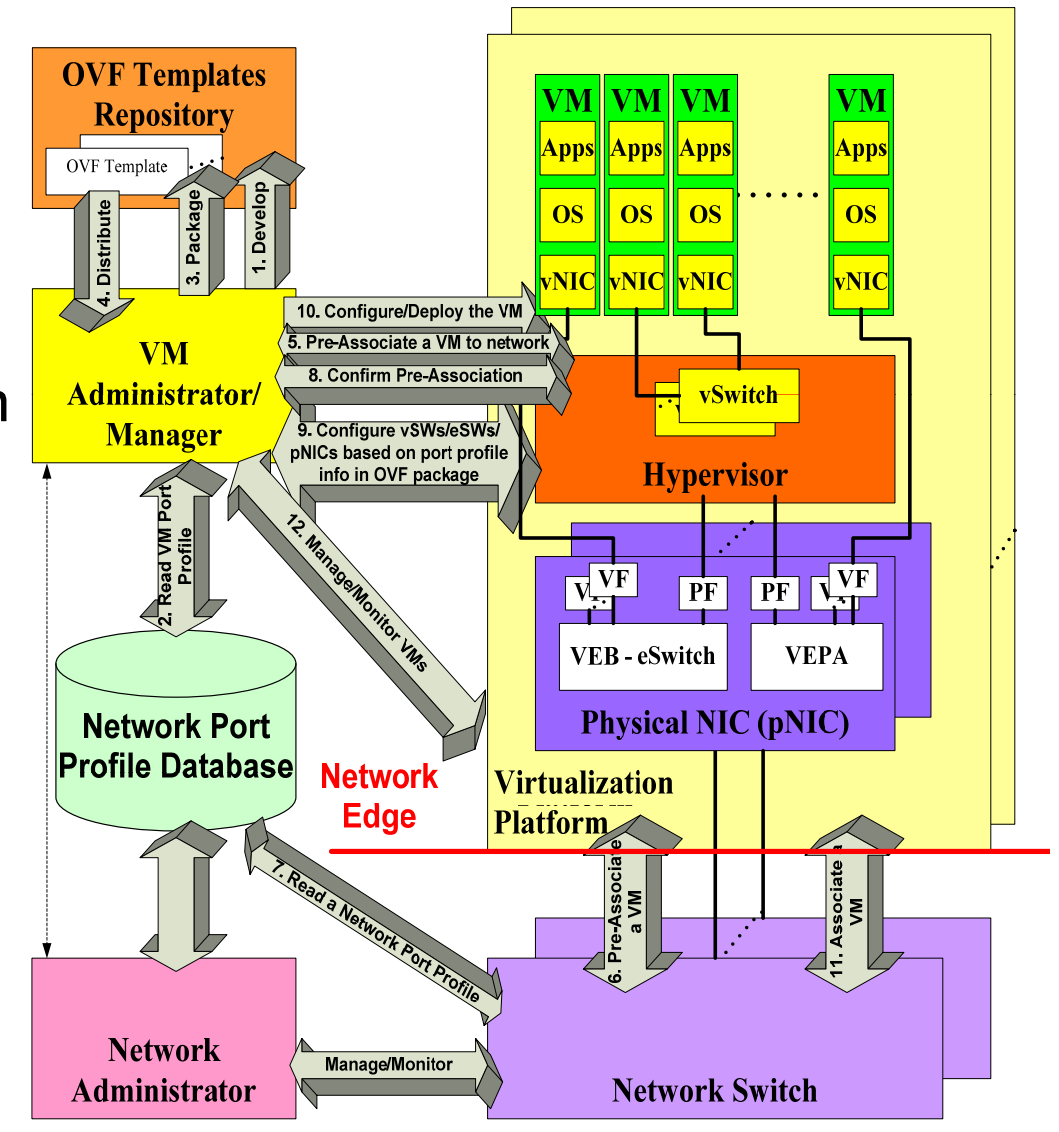

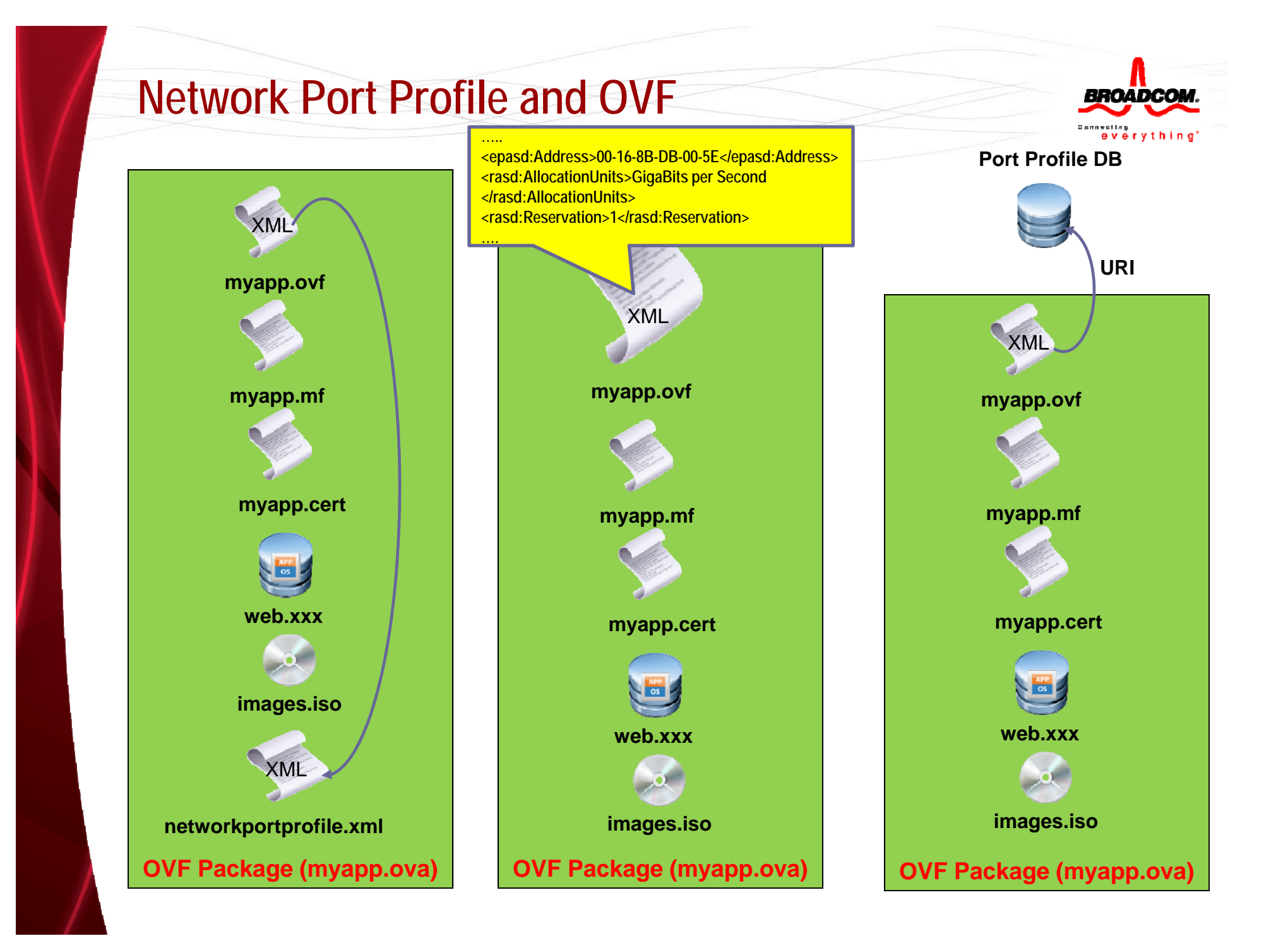

## **Network Port Profile Schema Proposal**

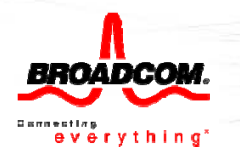

<xs:schema xmlns:ppns="http://schemas.dmtf.org/svpc/portprofile/1" xmlns:xs="http://www.w3.org/2001/XMLSchema" xmlns:cim="http://schemas.dmtf.org/wbem/wscim/1/common" xmlns:xml <sup>=</sup>"http://www w3 org/XML/1998/namespace http://www.w3.org/XML/1998/namespace" xmlns:rasd="http://schemas.dmtf.org/wbem/wscim/1/cim-schema/2/CIM\_ResourceAllocationSettingData" xmlns:epasd="http://schemas.dmtf.org/wbem/wscim/1/cim-schema/2/CIM\_EthernetPortAllocationSettingData" xmlns:ns1="http://schemas.dmtf.org/svpc/portporfile/1" targetNamespace="http://schemas.dmtf.org/svpc/portporfile/1" elementFormDefault="qualified" attributeFormDefault="qualified"> <xs:import namespace="http://www.w3.org/XML/1998/namespace" schemaLocation="http://www.w3.org/2001/xml.xsd"/> <xs:import namespace="http://schemas.dmtf.or g/wbem/wscim/1/common" schemaLocation="http://schemas.dmtf.org/wbem/wscim/1/common.xsd"/> <xs:import namespace="http://schemas.dmtf.org/wbem/wscim/1/cim-schema/2/CIM\_ResourceAllocationSettingData" schemaLocation="http://schemas.dmtf.org/wbem/wscim/1/cim-schema/2.22.0/CIM\_ResourceAllocationSettingData.xsd"/> <xs:import namespace="http://schemas.dmtf.org/wbem/wscim/1/cim-schema/2/CIM\_EthernetPortAllocationSettingData" schemaLocation="http://schemas.dmtf.org/wbem/wscim/1/cim-schema/2.27.0/CIM\_EthernetPortAllocationSettingData.xsd"/> …….<xs:element name="PortProfile"> <xs:annotation><xs:documentation>Root element of Port Profile </xs:documentation></xs:annotation><xs:complexType > <xs:sequence > <xs:element name="Item" type="epasd:CIM\_EthernetPortAllocationSettingData\_Type" minOccurs="0" maxOccurs="unbounded"/> <xs:any namespace="##other" processContents="lax" minOccurs="0" maxOccurs="unbounded"/> </xs:sequence > </xs:complexType > </xs:element></xs:schema>

## **Network Port Profile Examples**

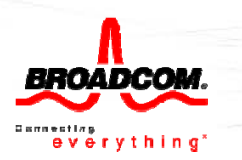

### **<?xml version="1.0" encoding="UTF-8"?> <ppns:PortProfile …>**

**<?xml version="1.0" encoding="UTF-8"?>**

**<ppns:PortProfile ….**

### **Bandwidth Reservation**

**<epasd:NetworkPortProfileID>http://www.dmtf.org/portporfiles</epasd:NetworkPortProfileID> <epasd:NetworkPortProfileIDType>2</epasd:NetworkPortProfileIDType> <epasd:Address>00-16-8B-DB-00-5E</epasd:Address > <epasd:Address>00 <sup>16</sup> 8B DB <sup>00</sup> 5E</epasd:Address<rasd:AllocationUnits>GigaBits per Second</rasd:AllocationUnits> <rasd:Reservation>1</rasd:Reservation></ppns:PortProfile >**

**AllowedMAC/VLAN Pairs**

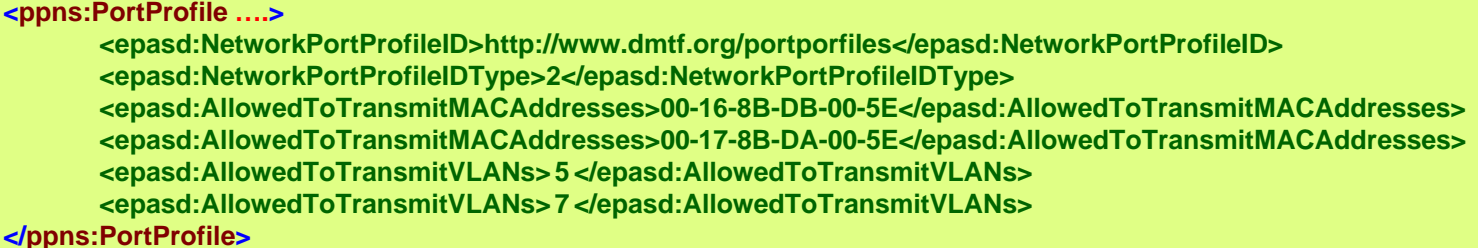

### **Note: MAC/VLAN Pairs are represented as indexed arrays.**

**AllowedPriorities**

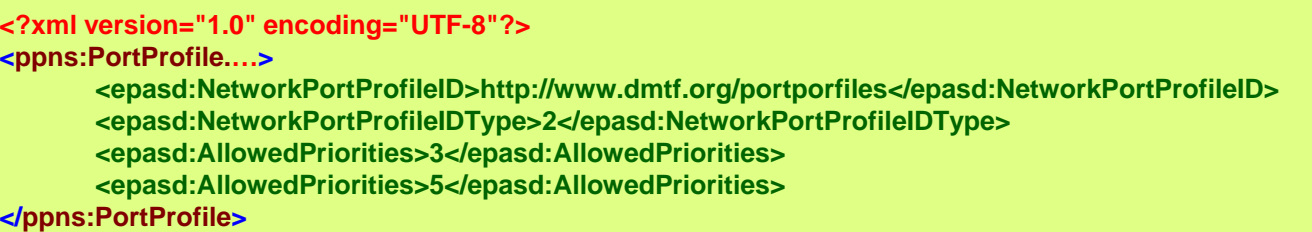

## **Management Profiles for EVB/DCB Proposal**

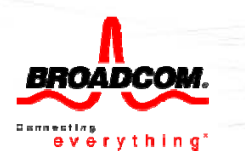

- •**Models Ethernet Port Resource Virtualization/Virtual Ethernet Switch**
- **S p y, ecifically, covers**
	- Ethernet adapters (vNIC) each adapter modeled as an Ethernet Port
	- Virtual Ethernet Switch and switch settings
	- Ethernet switch ports (vSwitch)
	- Connections between vNIC and vSwitch Ports
	- VLANs
	- Port characteristics, settings (MAC, speed, duplex..), statistics...

### •**Already Published CIM Profiles**

- DSP1014 Ethernet Port Profile
- DSP1050 Ethernet Port Resource Virtualization Profile
- DSP1097 Virtual Ethernet Switch Profile

## **Ethernet Port Profile Class Diagram**

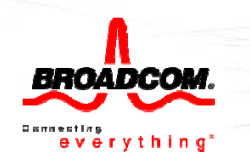

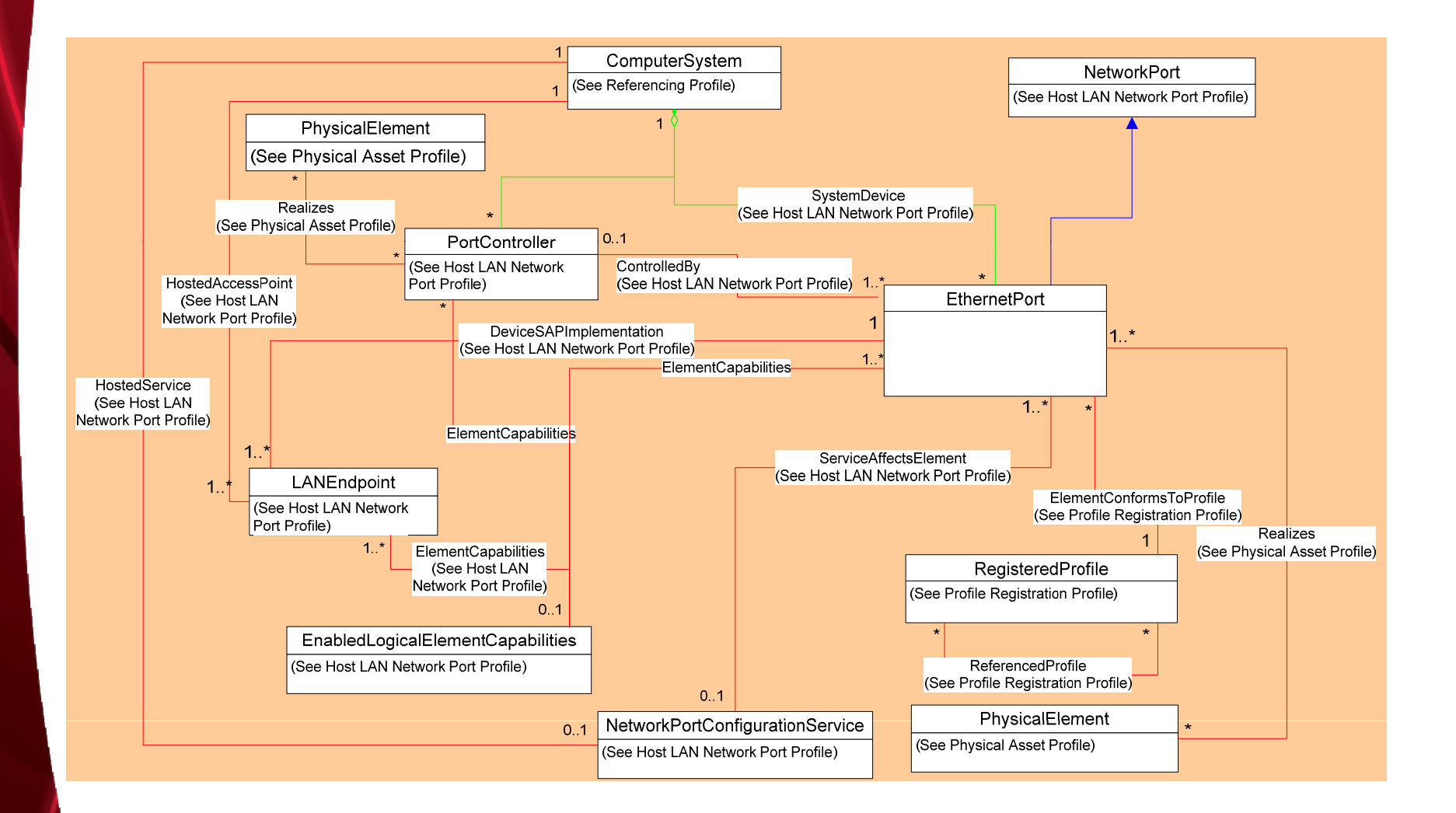

# **Ethernet Port Resource Virtualization Profile Class Diagram**

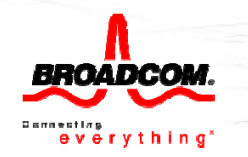

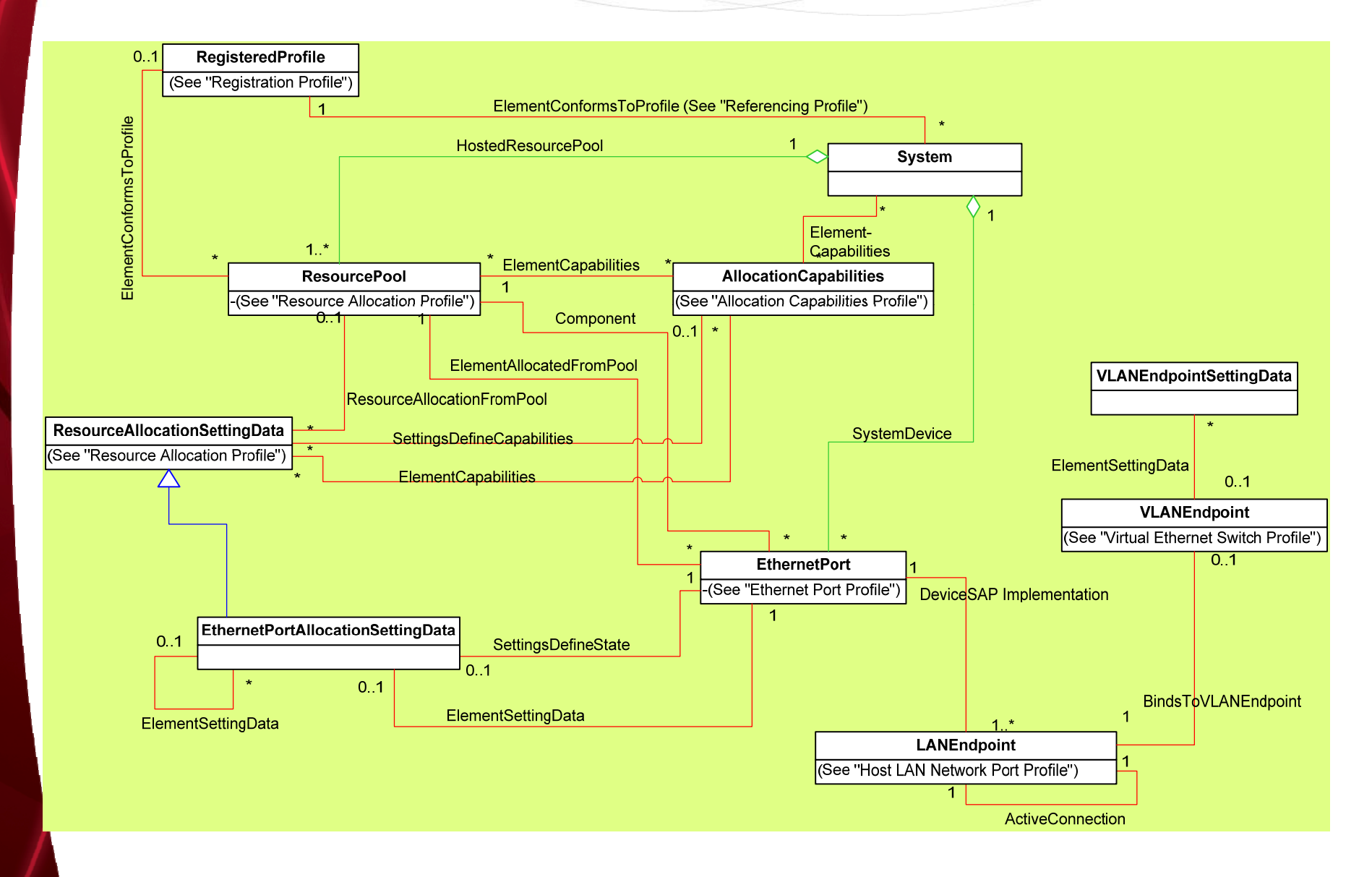

## **Virtual Ethernet Switch Profile Class Diagram**

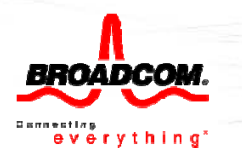

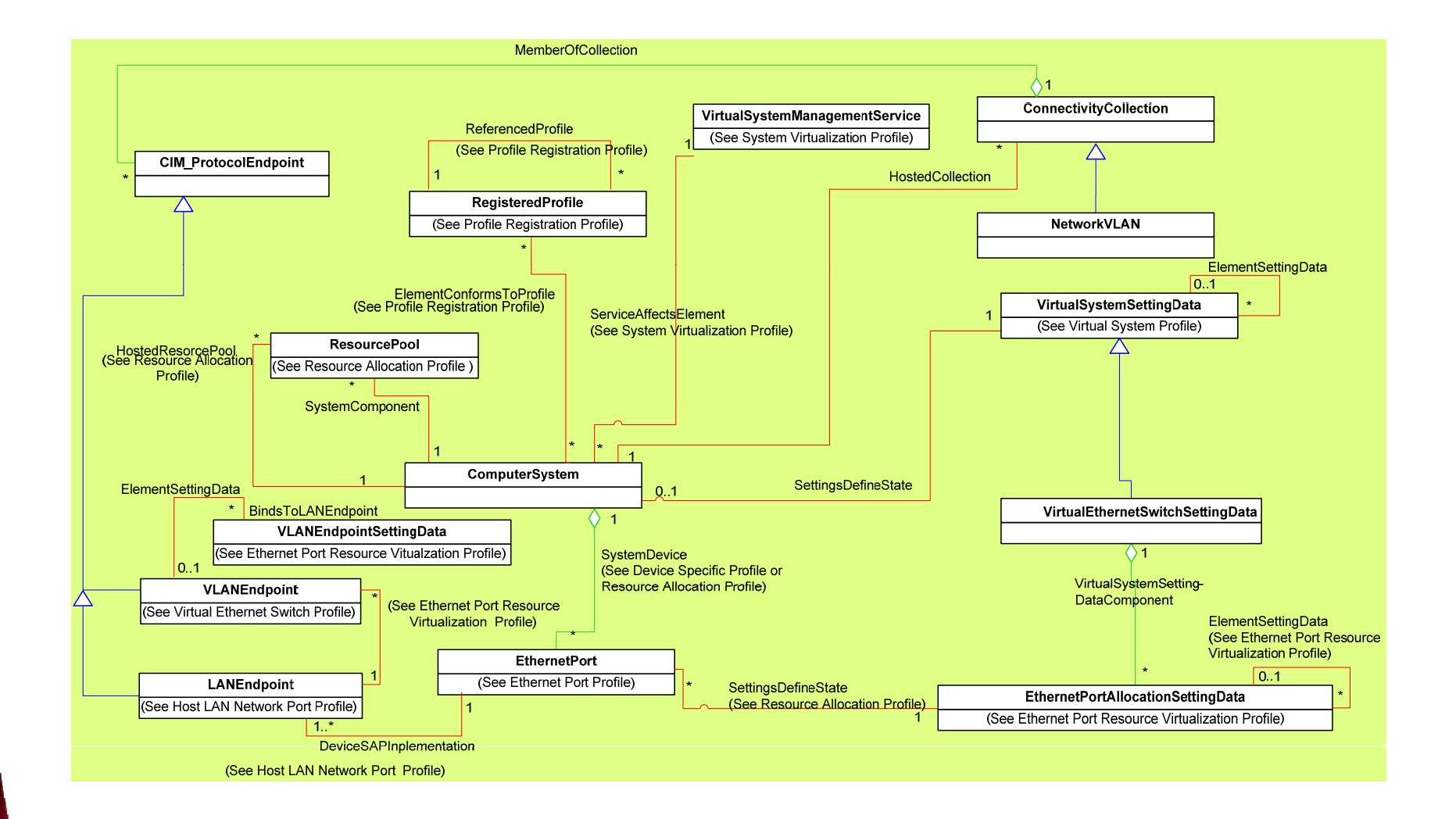

## **EthernetPort Class**

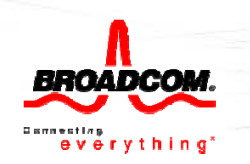

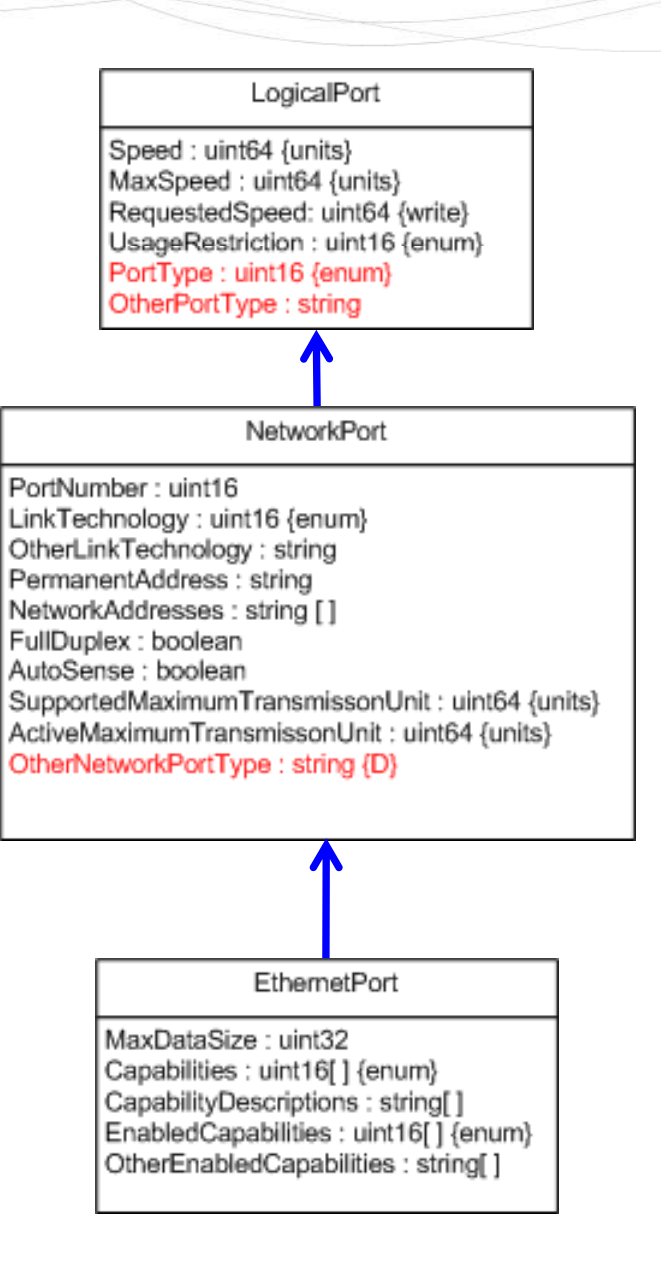

## **EthernetPortAllocationSettingData Class**

L

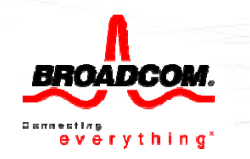

string[] {E}

 $\left\langle \mathsf{E} \right\rangle$ 

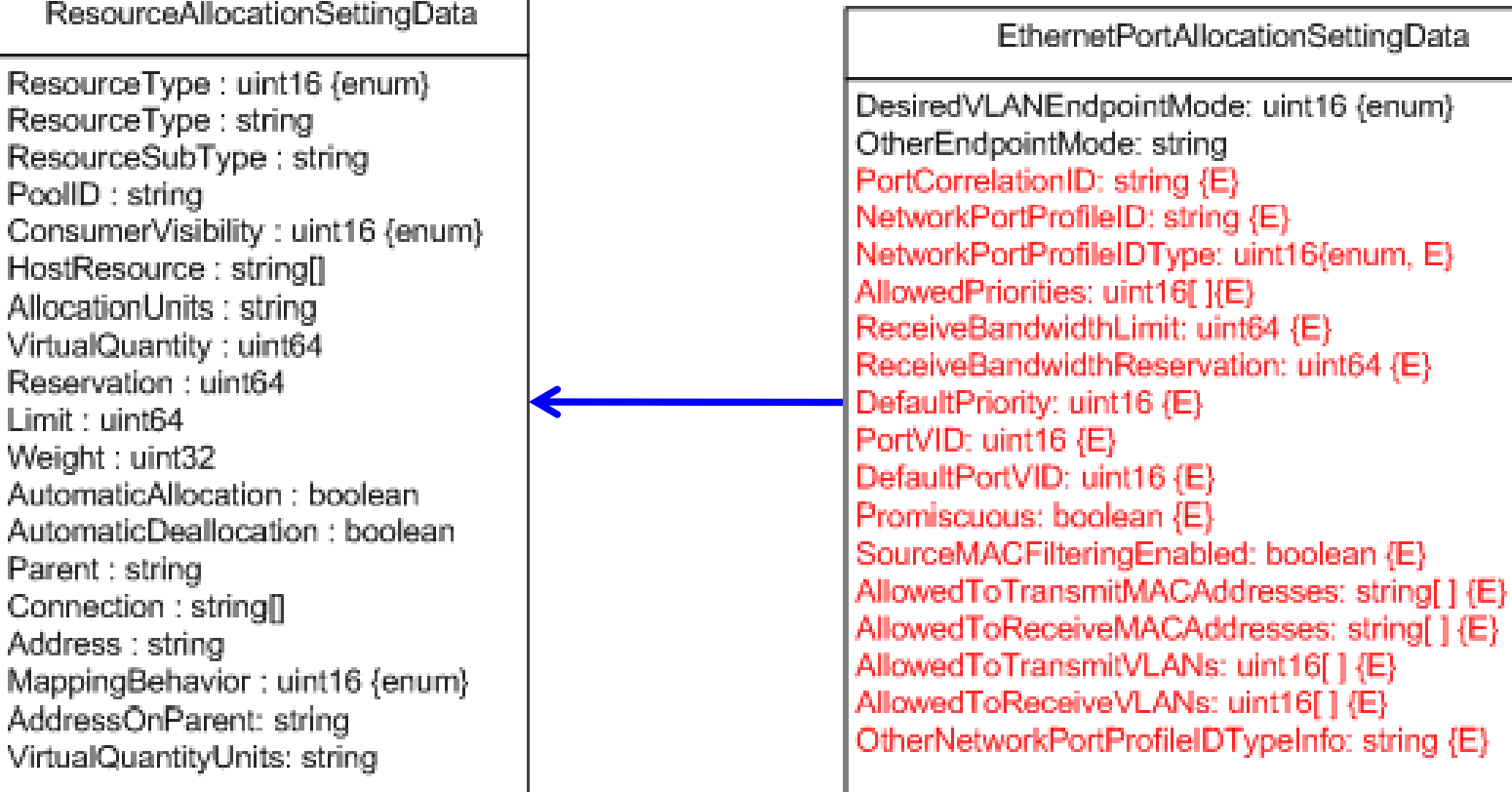

# **Useful Links**

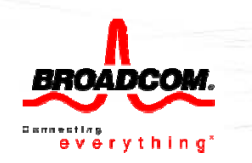

- **CIM Profiles**
	- DSP1014 Ethernet Port Profile
		- http://www.dmtf.org/sites/default/files/standards/documents/DSP1014\_1.0.pdf
	- DSP1050 Ethernet Port Resource Virtualization Profile
		- http://www.dmtf.org/sites/default/files/standards/documents/DSP1050\_1.0.0.pdf
	- DSP1097
		- http://www.dmtf.org/sites/default/files/standards/documents/DSP1097\_1.0.0.pdf

### •**OVF**

- DSP0243 OVF 1.1 Specification
	- http://www.dmtf.org/sites/default/files/standards/documents/DSP0243\_1.1.0.pdf
- DSP8023 OVF 1.1 Envelope XSD
	- http://schemas.dmtf.org/ovf/envelope/1/dsp8023\_1.1.xsd
- DSP8027 OVF 1.1 Environment XSD
	- http://schemas.dmtf.org/ovf/environment/1/dsp8027\_1.1.xsd

### •**White papers**

- DSP 2017 Open Virtualization Format White Paper 1.0.0
	- http://www.dmtf.org/sites/default/files/standards/documents/DSP2017\_1.0.0.pdf
- DSP 2025 Virtual Networking Management White Paper (Work-in-Progress)